# **INTRODUZIONE A INTERNETper studenti universitari**

### **3-2: ricerca di informazione in WWW**

Dr. Giorgio F. Signorini

Dipartimento di Chimica

Università di Firenze

giorgio.signorini@unifi.it

[http://www.
him.unifi.it/~signo](http://www.chim.unifi.it/~signo)

16 febbraio 2015

## **Copyright**

<span id="page-1-0"></span>• [Copyright](#page-1-0)

[INDICI](#page-2-0) DEL WWW

**[RICERCHE](#page-22-0)** 

[ATTENDIBILITÀ](#page-26-0)

**[BIBLIOGRAFIA](#page-34-0)** 

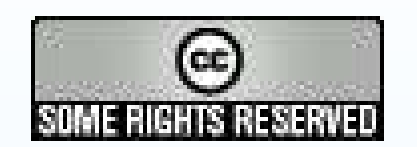

Questo materiale è distribuito sotto una licenza Creative Commons:

http://creativecommons.org/licenses/by-nc-sa/2.5/

<span id="page-2-0"></span>• [Copyright](#page-1-0)

#### [INDICI](#page-2-0) DEL WWW

- [Materiale](#page-3-0) che si trova su WWW
- Indici [globali](#page-4-0)
- Indici per [soggetto](#page-5-0) <sup>e</sup>
- per parola
- Indici <sup>o</sup> [cataloghi](#page-6-0) per soggetto
- Indici per [parola](#page-7-0)
- Ricerca [avanzata](#page-8-0)
- Motori di [ricerca](#page-9-0)
- Lista di motori di [ricerca](#page-10-0)
- Motori di ricerca ["intelligenti"](#page-11-0)
- [Rilevanza](#page-12-0)
- [Importanza](#page-13-0) intrinseca
- Il [PageRank](#page-14-0) di Google
- Altri algoritmi <sup>e</sup> metodi per la misura
- [dell'importanza](#page-15-0)
- Altri motori di [ricerca](#page-16-0)
- [Google](#page-17-0)
- Google [directory](#page-18-0)
- Indici [specializzati](#page-19-0)
- [Wiki](#page-20-0)
- [Wikipedia](#page-21-0)

#### **[RICERCHE](#page-22-0)**

#### **[ATTENDIBILITÀ](#page-26-0)**

## **INDICI DEL WWW**

### **Materiale che si trova su WWW**

- <span id="page-3-0"></span>• [Copyright](#page-1-0)
- [INDICI](#page-2-0) DEL WWW
- [Materiale](#page-3-0) che si trova su WWW
- Indici [globali](#page-4-0)
- Indici per [soggetto](#page-5-0) <sup>e</sup>
- per parola
- <span id="page-3-1"></span> • Indici <sup>o</sup> [cataloghi](#page-6-0) per soggetto
- Indici per [parola](#page-7-0)
- Ricerca [avanzata](#page-8-0)
- Motori di [ricerca](#page-9-0)
- Lista di motori di [ricerca](#page-10-0)
- Motori di ricerca ["intelligenti"](#page-11-0)
- [Rilevanza](#page-12-0)
- [Importanza](#page-13-0) intrinseca
- Il [PageRank](#page-14-0) di Google
- Altri algoritmi <sup>e</sup> metodi per la misura[dell'importanza](#page-15-0)
- Altri motori di [ricerca](#page-16-0)
- [Google](#page-17-0)
- Google [directory](#page-18-0)
- Indici [specializzati](#page-19-0)
- [Wiki](#page-20-0)
- [Wikipedia](#page-21-0)

**[RICERCHE](#page-22-0)** 

- $\bullet$  WWW può essere visto "come" una grande biblioteca, analizzabilecon strumenti di ricerca automatici
	- $\circ$ non <sup>è</sup> organizzato dall'alto, né omogeneo
	- $\Omega$  insieme <sup>a</sup> fonti autorevoli, molto materiale di scarso valore <sup>o</sup> attendibilità; come distinguere?
	- $\circ$  contiene materiale spontaneo, non filtrato (è facile pubblicare il vostro romanzo su WWW)[1](#page-3-1)
	- $\circ$ inglese!

 $^1$ Secondo una statistica (fonte non più reperibile), nel 2000 il 68% del WWW era scritto in inglese; solo l'1.6% in Italiano. [http://global-reach.biz/globstats/refs.php3]

### **Indici globali**

- <span id="page-4-0"></span>• [Copyright](#page-1-0)
- [INDICI](#page-2-0) DEL WWW
- [Materiale](#page-3-0) che si trova su WWW
- Indici [globali](#page-4-0)
- Indici per [soggetto](#page-5-0) <sup>e</sup>
- per parola
- Indici <sup>o</sup> [cataloghi](#page-6-0) per soggetto
- Indici per [parola](#page-7-0)
- Ricerca [avanzata](#page-8-0)
- Motori di [ricerca](#page-9-0)
- Lista di motori di [ricerca](#page-10-0)
- Motori di ricerca ["intelligenti"](#page-11-0)
- [Rilevanza](#page-12-0)
- [Importanza](#page-13-0) intrinseca
- Il [PageRank](#page-14-0) di Google
- Altri algoritmi <sup>e</sup> metodi per la misura
- [dell'importanza](#page-15-0)
- Altri motori di [ricerca](#page-16-0)
- [Google](#page-17-0)
- Google [directory](#page-18-0)
- Indici [specializzati](#page-19-0)
- [Wiki](#page-20-0)
- [Wikipedia](#page-21-0)

#### [RICERCHE](#page-22-0)

- $\bullet$ Non esiste un indice "ufficiale" del WWW
- $\bullet$  Nessun indice può essere completo
	- $\circ$  ci sono ca. <sup>72</sup> milioni di server WWW al mondo (9/2005, cfr. http://news.netcraft.com/archives/2005/09/index.html), alcuni con migliaia di pagine
	- ogni giorno moltissimi documenti nascono, muoiono, cambiano, o  $\circ$ cambiano indirizzo (URI)

### **Indici per soggetto <sup>e</sup> per parola**

<span id="page-5-0"></span>• [Copyright](#page-1-0)

#### [INDICI](#page-2-0) DEL WWW

- [Materiale](#page-3-0) che si trova su WWW
- Indici [globali](#page-4-0)
- Indici per [soggetto](#page-5-0) <sup>e</sup>
- per parola
- Indici <sup>o</sup> [cataloghi](#page-6-0) per soggetto
- Indici per [parola](#page-7-0)
- Ricerca [avanzata](#page-8-0)
- Motori di [ricerca](#page-9-0) • Lista di motori di
- [ricerca](#page-10-0)
- Motori di ricerca ["intelligenti"](#page-11-0)
- [Rilevanza](#page-12-0)
- [Importanza](#page-13-0) intrinseca
- Il [PageRank](#page-14-0) di Google
- Altri algoritmi <sup>e</sup> metodi per la misura
- [dell'importanza](#page-15-0)
- Altri motori di [ricerca](#page-16-0)
- [Google](#page-17-0)
- Google [directory](#page-18-0)
- Indici [specializzati](#page-19-0)
- [Wiki](#page-20-0)
- [Wikipedia](#page-21-0)

#### R<del>ICERCHE</del>

- $\bullet$  Esistono due tipi di "indice" del WWW:
	- 1. per soggetto
	- 2. per parola
- $\bullet$  Raccolta di documenti (URI) da inserire nell'indice:
	- $\circ$  scelta fatta dai compilatori (es. Encyclopaedia Britannica, Open Directory)
	- $\circ$ su notifica da parte degli autori (es. LookSmart)
	- $\circ$ <sup>a</sup> pagamento (es. Overture)
	- $\circ$ automatica (es. AltaVista, AllTheWeb.com, Google)

### **Indici <sup>o</sup> cataloghi per soggetto**

<span id="page-6-0"></span>• [Copyright](#page-1-0)

#### [INDICI](#page-2-0) DEL WWW

- [Materiale](#page-3-0) che si trova su WWW
- Indici [globali](#page-4-0)
- Indici per [soggetto](#page-5-0) <sup>e</sup>
- per parola
- Indici <sup>o</sup> [cataloghi](#page-6-0) per soggetto
- Indici per [parola](#page-7-0)
- Ricerca [avanzata](#page-8-0)
- Motori di [ricerca](#page-9-0)
- Lista di motori di [ricerca](#page-10-0)
- Motori di ricerca ["intelligenti"](#page-11-0)
- [Rilevanza](#page-12-0)
- [Importanza](#page-13-0) intrinseca
- Il [PageRank](#page-14-0) di Google
- Altri algoritmi <sup>e</sup> metodi per la misura
- [dell'importanza](#page-15-0)
- Altri motori di [ricerca](#page-16-0)
- [Google](#page-17-0)
- Google [directory](#page-18-0)
- Indici [specializzati](#page-19-0)
- [Wiki](#page-20-0)
- [Wikipedia](#page-21-0)

R<del>ICERCHE</del>

- $\bullet$  C'è sempre una qualche scelta di chi compila il catalogo:
	- $\circ$ schema di classificazione <sup>è</sup> arbitrario
	- $\circ$  assegnazione <sup>a</sup> (una <sup>o</sup> più) classi <sup>è</sup> arbitraria (può usare indicazioni fornite dall'autore)
- • Queste scelte possono essere affidate anche ad un softwarespecializzato
- • Classificazione <sup>è</sup> generalmente gerarchica. Es: omputer> software > games

### **Indici per parola**

 $\bullet$ 

<span id="page-7-0"></span>• [Copyright](#page-1-0)

#### [INDICI](#page-2-0) DEL WWW

- [Materiale](#page-3-0) che si trova su WWW
- Indici [globali](#page-4-0)
- Indici per [soggetto](#page-5-0) <sup>e</sup>
- per parola
- Indici <sup>o</sup> [cataloghi](#page-6-0) per soggetto
- Indici per [parola](#page-7-0)
- Ricerca [avanzata](#page-8-0)
- Motori di [ricerca](#page-9-0)
- Lista di motori di [ricerca](#page-10-0)
- Motori di ricerca ["intelligenti"](#page-11-0)
- [Rilevanza](#page-12-0)
- [Importanza](#page-13-0) intrinseca
- Il [PageRank](#page-14-0) di Google
- Altri algoritmi <sup>e</sup> metodi per la misura
- [dell'importanza](#page-15-0)
- Altri motori di [ricerca](#page-16-0)
- [Google](#page-17-0)
- Google [directory](#page-18-0)
- Indici [specializzati](#page-19-0)
- [Wiki](#page-20-0)
- [Wikipedia](#page-21-0)

#### R<del>ICERCHE</del>

- $\bullet$  Indici per parola sarebbero troppo grandi da consultare direttamente.
	- La pagina di un indice contiene una casella dove inserire le parole dacercare. Avviando la ricerca, un programma sul sito remoto ricerca leparole nell'indice.
- $\bullet$  Come risultato, si ottiene un elenco di pagine che contengono leparole cercate.

### **Ricerca avanzata**

<span id="page-8-0"></span>• [Copyright](#page-1-0)

#### [INDICI](#page-2-0) DEL WWW

- [Materiale](#page-3-0) che si trova su WWW
- Indici [globali](#page-4-0)
- Indici per [soggetto](#page-5-0) <sup>e</sup>
- per parola
- Indici <sup>o</sup> [cataloghi](#page-6-0) per soggetto
- Indici per [parola](#page-7-0)
- Ricerca [avanzata](#page-8-0)
- Motori di [ricerca](#page-9-0)
- Lista di motori di [ricerca](#page-10-0)
- Motori di ricerca ["intelligenti"](#page-11-0)
- [Rilevanza](#page-12-0)
- [Importanza](#page-13-0) intrinseca
- Il [PageRank](#page-14-0) di Google
- Altri algoritmi <sup>e</sup> metodi per la misura
- [dell'importanza](#page-15-0)
- Altri motori di [ricerca](#page-16-0)
- [Google](#page-17-0)
- Google [directory](#page-18-0)
- Indici [specializzati](#page-19-0)
- [Wiki](#page-20-0)
- [Wikipedia](#page-21-0)

#### **[RICERCHE](#page-22-0)**

- • Ricerca "avanzata":
	- $\circ$ operatori logici <sup>e</sup> di posizione (AND, OR, NOT, NEAR)
	- $\circ$ frasi intere
	- $\circ$ frammenti di parola
	- $\circ$ campi particolari (titolo, URI,... )
	- $\circ$ proprietà (data, lingua,...)
	- $\circ$ cercare in un sito particolare

### **Motori di ricerca**

<span id="page-9-0"></span>• [Copyright](#page-1-0)

#### [INDICI](#page-2-0) DEL WWW

- [Materiale](#page-3-0) che si trova su WWW
- Indici [globali](#page-4-0)
- Indici per [soggetto](#page-5-0) <sup>e</sup>
- per parola
- Indici <sup>o</sup> [cataloghi](#page-6-0) per soggetto
- Indici per [parola](#page-7-0)
- Ricerca [avanzata](#page-8-0)
- Motori di [ricerca](#page-9-0)
- Lista di motori di [ricerca](#page-10-0)
- Motori di ricerca ["intelligenti"](#page-11-0)
- [Rilevanza](#page-12-0)
- [Importanza](#page-13-0) intrinseca
- Il [PageRank](#page-14-0) di Google
- Altri algoritmi <sup>e</sup> metodi per la misura
- [dell'importanza](#page-15-0)
- Altri motori di [ricerca](#page-16-0)
- [Google](#page-17-0)
- Google [directory](#page-18-0)
- Indici [specializzati](#page-19-0)
- [Wiki](#page-20-0)
- [Wikipedia](#page-21-0)

#### R<del>ICERCHE</del>

- $\bullet$  Motore di ricerca *("search engine"):* un programma che visita periodicamente (quasi) tutto il WWW <sup>e</sup> registra il contenuto delle pagine (più altre informazioni) in un indice.
- $\bullet$  Normalmente si intende: motore di ricerca <sup>=</sup> la sua sede(home-page) su WWW, che permette l'accesso all'indice
	- $\circ$ per parola (sempre)
	- $\circ$ per soggetto (se <sup>c</sup>'è)
- $\bullet$  Se una pagina viene aggiornata, entro un certo tempo il motore di ricerca aggiorna corrispondentemente l'indice

### **Lista di motori di ricerca**

<span id="page-10-0"></span>• [Copyright](#page-1-0)

#### $\bullet$ Pricipali motori di ricerca:

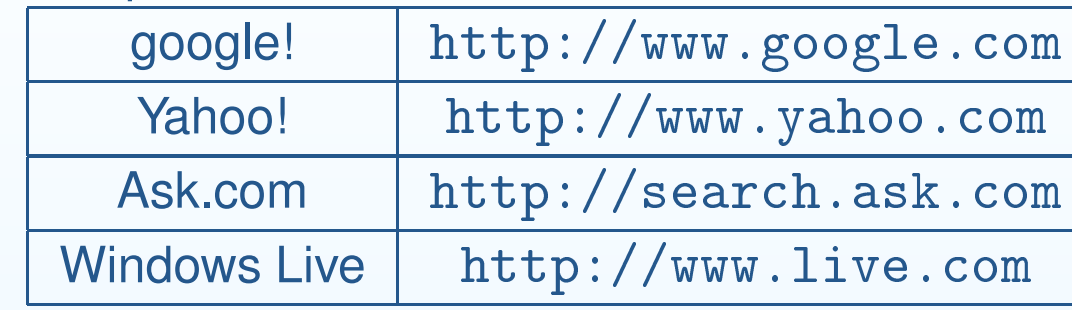

[INDICI](#page-2-0) DEL WWW

 • [Materiale](#page-3-0) che si trova su WWW

• Indici [globali](#page-4-0)

• Indici per [soggetto](#page-5-0) <sup>e</sup>

per parola

 • Indici <sup>o</sup> [cataloghi](#page-6-0) per soggetto

- Indici per [parola](#page-7-0)
- Ricerca [avanzata](#page-8-0)
- Motori di [ricerca](#page-9-0)
- Lista di motori di [ricerca](#page-10-0)

 • Motori di ricerca ["intelligenti"](#page-11-0)

- [Rilevanza](#page-12-0)
- [Importanza](#page-13-0) intrinseca
- Il [PageRank](#page-14-0) di Google
- Altri algoritmi <sup>e</sup> metodi per la misura

[dell'importanza](#page-15-0)

- Altri motori di [ricerca](#page-16-0)
- [Google](#page-17-0)
- Google [directory](#page-18-0)
- Indici [specializzati](#page-19-0)
- [Wiki](#page-20-0)
- [Wikipedia](#page-21-0)

**[RICERCHE](#page-22-0)** 

### **Motori di ricerca "intelligenti"**

- <span id="page-11-0"></span>• [Copyright](#page-1-0)
- [INDICI](#page-2-0) DEL WWW
- [Materiale](#page-3-0) che si trova su WWW
- Indici [globali](#page-4-0)
- Indici per [soggetto](#page-5-0) <sup>e</sup>
- per parola
- Indici <sup>o</sup> [cataloghi](#page-6-0) per soggetto
- Indici per [parola](#page-7-0)
- Ricerca [avanzata](#page-8-0)
- Motori di [ricerca](#page-9-0)
- Lista di motori di [ricerca](#page-10-0)
- Motori di ricerca ["intelligenti"](#page-11-0)
- [Rilevanza](#page-12-0)
- [Importanza](#page-13-0) intrinseca
- Il [PageRank](#page-14-0) di Google
- Altri algoritmi <sup>e</sup> metodi per la misura
- [dell'importanza](#page-15-0)
- Altri motori di [ricerca](#page-16-0)
- [Google](#page-17-0)
- Google [directory](#page-18-0)
- Indici [specializzati](#page-19-0)
- [Wiki](#page-20-0)
- [Wikipedia](#page-21-0)

**[RICERCHE](#page-22-0)** 

- $\bullet$  Un motore di ricerca primitivo elenca tutte le risorse che contengonole parole cercate, in un ordine casuale
	- $\circ$  In questo modo spesso le risposte utili sono mescolate <sup>a</sup> quelleinutili
	- $\circ$  si può migliorare restringendo la ricerca, per esempioaggiungendo alcune parole chiave
	- $\circ$ però in questo modo si possono perdere risposte utili
- $\bullet$  Un sistema migliore <sup>è</sup> ordinare le risposte per valore, in modo che lepiù utili siano elencate tra le prime. Un motore di ricerca "intelligente"misura il valore di una risposta in due modi:
	- 1. la **rilevanza** della risorsa rispetto alla ricerca fatta
	- 2. l'**importanza** intrinseca della risorsa
- $\bullet$  Altre forme di intelligenza: correzione <sup>a</sup> supposti errori di battitura(Google), etc.

### **Rilevanza**

•

#### <span id="page-12-0"></span>• [Copyright](#page-1-0)

#### [INDICI](#page-2-0) DEL WWW

- [Materiale](#page-3-0) che si trova su WWW
- Indici [globali](#page-4-0)
- Indici per [soggetto](#page-5-0) <sup>e</sup>
- per parola
- Indici <sup>o</sup> [cataloghi](#page-6-0) per soggetto
- Indici per [parola](#page-7-0)
- Ricerca [avanzata](#page-8-0)
- Motori di [ricerca](#page-9-0)
- Lista di motori di [ricerca](#page-10-0)
- Motori di ricerca ["intelligenti"](#page-11-0)
- [Rilevanza](#page-12-0)
- [Importanza](#page-13-0) intrinseca
- Il [PageRank](#page-14-0) di Google
- Altri algoritmi <sup>e</sup> metodi per la misura[dell'importanza](#page-15-0)
- Altri motori di [ricerca](#page-16-0)
- [Google](#page-17-0)
- Google [directory](#page-18-0)
- Indici [specializzati](#page-19-0)
- [Wiki](#page-20-0)
- [Wikipedia](#page-21-0)

**[RICERCHE](#page-22-0)** 

Per valutare la rilevanza di una risorsa nei confronti della ricerca fatta si può tenere conto, ad esempio, di:

- $\bullet$ numero di ripetizioni delle parole nel documento
- $\bullet$  posizione delle parole (è meglio se compaiono nel titolo, <sup>o</sup> comunquein cima al documento)
- $\bullet$ vicinanza tra le parole
- •ordine tra le parole <sup>è</sup> quello richiesto

Altre forme di intelligenza utili per migliorare la rilevanza:

- $\bullet$  suggerimento di ricerche simili <sup>a</sup> quella data (Lycos)
	- indicazione di categorie (soggetti di un catalogo) pertinenti allaricerca data

### **Importanza intrinseca**

<span id="page-13-0"></span>• [Copyright](#page-1-0)

#### [INDICI](#page-2-0) DEL WWW

- [Materiale](#page-3-0) che si trova su WWW
- Indici [globali](#page-4-0)
- Indici per [soggetto](#page-5-0) <sup>e</sup>
- per parola
- Indici <sup>o</sup> [cataloghi](#page-6-0) per soggetto
- Indici per [parola](#page-7-0)
- Ricerca [avanzata](#page-8-0)
- Motori di [ricerca](#page-9-0)
- Lista di motori di [ricerca](#page-10-0)
- Motori di ricerca ["intelligenti"](#page-11-0)
- [Rilevanza](#page-12-0)
- [Importanza](#page-13-0) intrinseca
- Il [PageRank](#page-14-0) di Google
- Altri algoritmi <sup>e</sup> metodi per la misura[dell'importanza](#page-15-0)
- Altri motori di [ricerca](#page-16-0)
- [Google](#page-17-0)
- Google [directory](#page-18-0)
- Indici [specializzati](#page-19-0)
- [Wiki](#page-20-0)
- [Wikipedia](#page-21-0)

#### **[RICERCHE](#page-22-0)**

- $\bullet$  Le pagine possono essere classificate in base alla loro importanza, indipendendemente dalla rilevanza rispetto ad una particolare ricerca
	- $\circ$  ad es. una pagina dell'Istituto Superiore di Sanità <sup>è</sup> più"importante" del blog di uno sconosciuto
- • <sup>È</sup> difficile fare una valutazione obiettiva (e automatica) dell'importanza delle pagine. Ci sono alcuni criteri:
	- $\circ$ quanti volte sono visitate (popolarità "pura")
	- $\circ$ quante altre pagine la citano (una sorta di popolarità "esperta")
	- $\circ$  La misura di popolarità "di ordine superiore" inventata da Google(PageRank)
- $\bullet$  Altre misure di importanza
	- $\circ$ se il titolo contiene il termine "Home Page", etc.

### **Il PageRank di Google**

<span id="page-14-0"></span>• [Copyright](#page-1-0)

#### [INDICI](#page-2-0) DEL WWW

- [Materiale](#page-3-0) che si trova su WWW
- Indici [globali](#page-4-0)
- Indici per [soggetto](#page-5-0) <sup>e</sup>
- per parola
- Indici <sup>o</sup> [cataloghi](#page-6-0) per soggetto
- Indici per [parola](#page-7-0)
- Ricerca [avanzata](#page-8-0)
- Motori di [ricerca](#page-9-0)
- Lista di motori di [ricerca](#page-10-0)
- Motori di ricerca ["intelligenti"](#page-11-0)
- [Rilevanza](#page-12-0)
- [Importanza](#page-13-0) intrinseca
- Il [PageRank](#page-14-0) di Google
- Altri algoritmi <sup>e</sup> metodi per la misura[dell'importanza](#page-15-0)
- Altri motori di [ricerca](#page-16-0)
- [Google](#page-17-0)
- Google [directory](#page-18-0)
- Indici [specializzati](#page-19-0)
- [Wiki](#page-20-0)
- [Wikipedia](#page-21-0)

#### [RICERCHE](#page-22-0)

- $\bullet$  PageRank, la misura di importanza di una pagina inventata daGoogle ne ha fatto in pochi anni il motore di ricerca più usato (circa il 50%)
- • <sup>È</sup> basato sulla popolarità "esperta". Una pagina <sup>A</sup> <sup>è</sup> importante:
	- $\circ$  se molte pagine <sup>B</sup> contengono link ad <sup>A</sup>
		- $\bullet$  se le pagine <sup>B</sup> sono **<sup>a</sup> loro volta** importanti, cioè sono citate da molte pagine C
- • Questo metodo <sup>è</sup> obiettivo, ma non <sup>è</sup> inattaccabile. Si possonofabbricare delle "bombe per Google" in modo da fare apparire tra <sup>i</sup> primi risultati un sito voluto
	- $\circ$  esempio famoso: la ricerca "miserable failure" con Google fornisce la biografia di G. W. Bush al primo posto. Provate "fallimento" <sup>o</sup> "buffone".

### **Altri algoritmi <sup>e</sup> metodi per la misura dell'importanza**

<span id="page-15-0"></span>• [Copyright](#page-1-0)

#### [INDICI](#page-2-0) DEL WWW

- [Materiale](#page-3-0) che si trova su WWW
- Indici [globali](#page-4-0)
- Indici per [soggetto](#page-5-0) <sup>e</sup>
- per parola
- <span id="page-15-1"></span> • Indici <sup>o</sup> [cataloghi](#page-6-0) per soggetto
- Indici per [parola](#page-7-0)
- Ricerca [avanzata](#page-8-0)
- Motori di [ricerca](#page-9-0)
- Lista di motori di [ricerca](#page-10-0)
- Motori di ricerca ["intelligenti"](#page-11-0)
- [Rilevanza](#page-12-0)
- [Importanza](#page-13-0) intrinseca
- Il [PageRank](#page-14-0) di Google
- Altri algoritmi <sup>e</sup> metodi per la misura[dell'importanza](#page-15-0)
- Altri motori di [ricerca](#page-16-0)
- [Google](#page-17-0)
- Google [directory](#page-18-0)
- Indici [specializzati](#page-19-0)
- [Wiki](#page-20-0)
- [Wikipedia](#page-21-0)

**[RICERCHE](#page-22-0)** 

**[ATTENDIBILITÀ](#page-26-0)** 

- $\bullet$  Dato che PageRank non <sup>è</sup> "a prova di bomba", Google usa anche altri metodi per la misura dell'importanza
	- $\circ$ In altri metodi si usano altri parametri e/o altri algoritmi
- $\bullet$  In generale gli algoritmi sono pubblici, ma le ricette per la loro combinazione sono segrete
	- $\circ$ "si dice" che Google usi *centinaia* di metodi
- $\bullet$  Altri motori di ricerca usano un metodo principale diverso <sup>d</sup>aPageRank: HITS (Teoma), SALSA, etc<sup>[2](#page-15-1)</sup>

<sup>2</sup>vedi ad es.: Langville A. M., Meyer C. D., *<sup>A</sup> survey of eigenvector methods for Webinformation retrieval*, SIAM review 2005, <sup>47</sup> (1) 135 -161

### **Altri motori di ricerca**

- <span id="page-16-0"></span>• [Copyright](#page-1-0)
- [INDICI](#page-2-0) DEL WWW
- [Materiale](#page-3-0) che si trova su WWW
- Indici [globali](#page-4-0)
- Indici per [soggetto](#page-5-0) <sup>e</sup>
- per parola
- Indici <sup>o</sup> [cataloghi](#page-6-0) per soggetto
- Indici per [parola](#page-7-0)
- Ricerca [avanzata](#page-8-0)
- Motori di [ricerca](#page-9-0) • Lista di motori di [ricerca](#page-10-0)
- Motori di ricerca ["intelligenti"](#page-11-0)
- [Rilevanza](#page-12-0)
- [Importanza](#page-13-0) intrinseca
- Il [PageRank](#page-14-0) di Google
- Altri algoritmi <sup>e</sup> metodi per la misura[dell'importanza](#page-15-0)
- Altri motori di [ricerca](#page-16-0)
- [Google](#page-17-0)
- Google [directory](#page-18-0)
- Indici [specializzati](#page-19-0)
- [Wiki](#page-20-0)
- [Wikipedia](#page-21-0)

[RICERCHE](#page-22-0)

#### **[ATTENDIBILITÀ](#page-26-0)**

- $\bullet$  Gli elementi di cui <sup>è</sup> costituito un motore di ricerca sono
	- $\Omega$ il database
	- $\circ$  il sistema di campionamento del WWW per costruire <sup>e</sup> aggiornareil database
	- $\Omega$ il sistema di ricerca <sup>e</sup> di ordinamento risultati
- $\bullet$  Ci sono molti indici, ma gli elementi fondamentali sono quasi semprederivati da uno dei seguenti:
	- $\circ$ **Google**
	- $\circ$ Yahoo

•

- $\Omega$ Teoma / Ask.com
- Windows Live Search  $\Omega$
- $\bullet$  Questi usano una "tecnologia proprietaria" (segreta)
	- Ci sono tecnologie "open-source" (ht://Dig, Nutch, etc.), in cui tutto il funzionamento è noto. Mozdex.com è un sito sperimentale cheutilizza Nutch

### **Google**

<span id="page-17-0"></span>• [Copyright](#page-1-0)

#### [INDICI](#page-2-0) DEL WWW

- [Materiale](#page-3-0) che si trova su WWW
- Indici [globali](#page-4-0)
- Indici per [soggetto](#page-5-0) <sup>e</sup>
- per parola
- <span id="page-17-2"></span> • Indici <sup>o</sup> [cataloghi](#page-6-0) per soggetto
- Indici per [parola](#page-7-0)
- Ricerca [avanzata](#page-8-0)
- Motori di [ricerca](#page-9-0)
- Lista di motori di [ricerca](#page-10-0)
- Motori di ricerca ["intelligenti"](#page-11-0)
- [Rilevanza](#page-12-0)
- [Importanza](#page-13-0) intrinseca
- Il [PageRank](#page-14-0) di Google
- Altri algoritmi <sup>e</sup> metodi per la misura
- [dell'importanza](#page-15-0)
- Altri motori di [ricerca](#page-16-0)
- [Google](#page-17-0)
- Google [directory](#page-18-0)
- Indici [specializzati](#page-19-0)
- [Wiki](#page-20-0)
- [Wikipedia](#page-21-0)

**[RICERCHE](#page-22-0)** 

**[ATTENDIBILITÀ](#page-26-0)** 

Google! (http://www.google.
om) è un motore di ricercaintelligente. È attualmente considerato il migliore<sup>[3](#page-17-1),[4](#page-17-2)</sup>

- <span id="page-17-1"></span>1. ricerca base:
	- $\bullet$ tutte le parole
	- •risposte in ordine di valore
	- •ci sono anche risposte <sup>a</sup> pagamento
	- •si può accedere alla "copia cache"
- 2. ricerca avanzata permette di specificare meglio
- 3. ha anche un catalogo per soggetto

<sup>4</sup>Griesbaum, J., *Evaluation of three German search engines: Altavista. de, Google. de and Lycos. de,* Information research Vol. 9 No. 4, July 2004<http://informationr.net/ir/9-4/paper189.html>

<sup>&</sup>lt;sup>3</sup>S. Dennis, P. Bruza, R. McArthur, Web searching: A process-oriented experimental study of three interactive search paradigms, JASIST (Journal of the American Society forInformation Science and Technology) , 53,2,pp.120-133 (2002)

### **Google directory**

<span id="page-18-0"></span>• [Copyright](#page-1-0)

#### [INDICI](#page-2-0) DEL WWW

- [Materiale](#page-3-0) che si trova su WWW
- Indici [globali](#page-4-0)
- Indici per [soggetto](#page-5-0) <sup>e</sup>
- per parola
- <span id="page-18-1"></span>• Indici <sup>o</sup> [cataloghi](#page-6-0) per soggetto
- Indici per [parola](#page-7-0)
- Ricerca [avanzata](#page-8-0)
- Motori di [ricerca](#page-9-0)
- Lista di motori di [ricerca](#page-10-0)
- Motori di ricerca ["intelligenti"](#page-11-0)
- [Rilevanza](#page-12-0)
- [Importanza](#page-13-0) intrinseca
- Il [PageRank](#page-14-0) di Google
- Altri algoritmi <sup>e</sup> metodi per la misura
- [dell'importanza](#page-15-0)
- Altri motori di [ricerca](#page-16-0) • [Google](#page-17-0)
- Google [directory](#page-18-0)
- Indici [specializzati](#page-19-0)
- [Wiki](#page-20-0)
- [Wikipedia](#page-21-0)

**[RICERCHE](#page-22-0)** 

- $\bullet$  Il catalogo per soggetto (Directory) di google <sup>è</sup>[http://dir.google.
om](http://dir.google.com)
- include solo una piccola parte<sup>[5](#page-18-1)</sup> delle pagine del WWW, recensite e •classificate da volontari (Open Directory)
- • le pagine di ogni categoria sono ordinate per importanza come <sup>i</sup> risultati dell'indice per parola (motore di ricerca) di google
- • collegamento tra directory <sup>e</sup> motore di ricerca:
	- $\circ$ sulla directory si può cercare con il motore di ricerca
	- $\circ$  sui risultati del motore di ricerca <sup>è</sup> riportata lacategoria corrispondente della directory (se <sup>c</sup>'è)

<sup>5</sup>3.800.000(Open Directory)/1.500.000(base google) [10/2002]

### **Indici specializzati**

- <span id="page-19-0"></span>• [Copyright](#page-1-0)
- [INDICI](#page-2-0) DEL WWW
- [Materiale](#page-3-0) che si trova su WWW
- Indici [globali](#page-4-0)
- Indici per [soggetto](#page-5-0) <sup>e</sup>
- per parola
- Indici <sup>o</sup> [cataloghi](#page-6-0) per soggetto
- Indici per [parola](#page-7-0)
- Ricerca [avanzata](#page-8-0)
- Motori di [ricerca](#page-9-0)
- Lista di motori di [ricerca](#page-10-0)
- Motori di ricerca ["intelligenti"](#page-11-0)
- [Rilevanza](#page-12-0)
- [Importanza](#page-13-0) intrinseca
- Il [PageRank](#page-14-0) di Google
- Altri algoritmi <sup>e</sup> metodi per la misura
- [dell'importanza](#page-15-0)
- Altri motori di [ricerca](#page-16-0)
- [Google](#page-17-0)
- Google [directory](#page-18-0)
- Indici [specializzati](#page-19-0)
- [Wiki](#page-20-0)
- [Wikipedia](#page-21-0)

R<del>ICERCHE</del>

- • Google contiene una miriade di ricerche specializzate:
	- $\circ$ News (notizie)
	- $\circ$ Scholar (articoli su riviste scientifiche)
	- $\circ$ Print (libri stampati)
	- $\circ$ Froogle (oggetti in vendita)
	- $\circ$ ...
- $\bullet$ Altri hanno solo una ricerca specializzata: Kelkoo (oggetti in vendita)
- $\bullet$  Ricerca parallela su più database specializzati: A9 (libri, immagini, ... fino <sup>a</sup> 200)

### **Wiki**

<span id="page-20-0"></span>• [Copyright](#page-1-0)

#### [INDICI](#page-2-0) DEL WWW

- [Materiale](#page-3-0) che si trova su WWW
- Indici [globali](#page-4-0)
- Indici per [soggetto](#page-5-0) <sup>e</sup>
- per parola
- Indici <sup>o</sup> [cataloghi](#page-6-0) per soggetto
- Indici per [parola](#page-7-0)
- Ricerca [avanzata](#page-8-0)
- Motori di [ricerca](#page-9-0)
- Lista di motori di [ricerca](#page-10-0)
- Motori di ricerca ["intelligenti"](#page-11-0)
- [Rilevanza](#page-12-0)
- [Importanza](#page-13-0) intrinseca
- Il [PageRank](#page-14-0) di Google
- Altri algoritmi <sup>e</sup> metodi per la misura[dell'importanza](#page-15-0)
- Altri motori di [ricerca](#page-16-0)
- [Google](#page-17-0)
- Google [directory](#page-18-0)
- Indici [specializzati](#page-19-0)
- [Wiki](#page-20-0)
- [Wikipedia](#page-21-0)

#### **[RICERCHE](#page-22-0)**

- $\bullet$  Con un browser WWW <sup>è</sup> possibile non solo *leggere informazione creata da altri*, ma anche *collaborare con altri per crearla*
- $\bullet$  uno *wiki* <sup>è</sup> una pagina che può essere letta, ma anche *modificata* da qualunque visitatore
- $\bullet$ l'idea <sup>è</sup> quella di favorire la collaborazione volontaria
- $\bullet$  si pensa che questo modo di costruire informazione sia in molti casi più efficiente del sistema tradizionale basato su compilatori esperti
	- $\circ$  naturalmente <sup>è</sup> possibile anche sabotare una paginaintenzionalmente: ma si pensa che per ogni atto di pirateria ci sono molti collaboratori pronti <sup>a</sup> ripristinare il contenuto "buono"
- •esempio di successo: wikipedia

### **Wikipedia**

<span id="page-21-0"></span>• [Copyright](#page-1-0)

#### [INDICI](#page-2-0) DEL WWW

- [Materiale](#page-3-0) che si trova su WWW
- Indici [globali](#page-4-0)
- Indici per [soggetto](#page-5-0) <sup>e</sup>
- per parola
- Indici <sup>o</sup> [cataloghi](#page-6-0) per soggetto
- Indici per [parola](#page-7-0)
- Ricerca [avanzata](#page-8-0)
- Motori di [ricerca](#page-9-0)
- Lista di motori di [ricerca](#page-10-0)
- Motori di ricerca ["intelligenti"](#page-11-0)
- [Rilevanza](#page-12-0)
- [Importanza](#page-13-0) intrinseca
- Il [PageRank](#page-14-0) di Google
- Altri algoritmi <sup>e</sup> metodi per la misura[dell'importanza](#page-15-0)
- Altri motori di [ricerca](#page-16-0)
- [Google](#page-17-0)
- Google [directory](#page-18-0)
- Indici [specializzati](#page-19-0)
- [Wiki](#page-20-0)
- [Wikipedia](#page-21-0)

R<del>ICERCHE</del>

- $\bullet$  Wikipedia (<http://www.wikipedia.org>) <sup>è</sup> un'enciclopedia on-linecostruita <sup>e</sup> aggiornata dai lettori
- $\bullet$  Contiene articoli in tutti <sup>i</sup> campi, particolarmente nell'informatica <sup>e</sup>nella scienza <sup>e</sup> tecnica
- $\bullet$  Esistono Wikipedie in tante lingue. Anche quella in [italiano](http://it.wikipedia.org) <sup>è</sup> abbastanza esauriente
- $\bullet$  Gli articoli sono on-line <sup>e</sup> possono essere rintracciati da un motore di ricerca

#### <span id="page-22-0"></span>• [Copyright](#page-1-0)

[INDICI](#page-2-0) DEL WWW

#### [RICERCHE](#page-22-0)

- [Strategie](#page-23-0) di ricerca
- [Obiettivi](#page-24-0)

• [Strumenti](#page-25-0)

[ATTENDIBILITÀ](#page-26-0)

[BIBLIOGRAFIA](#page-34-0)

# **RICERCHE**

### **Strategie di ricerca**

<span id="page-23-0"></span>• [Copyright](#page-1-0)

#### [INDICI](#page-2-0) DEL WWW

- **[RICERCHE](#page-22-0)**
- [Strategie](#page-23-0) di ricerca
- [Obiettivi](#page-24-0)
- [Strumenti](#page-25-0)
- **[ATTENDIBILITÀ](#page-26-0)**
- **[BIBLIOGRAFIA](#page-34-0)**
- 1. Ricerca per soggetto:
	- $\bullet$  <sup>è</sup> sconsigliata perché
		- $\circ$ cataloghi sono incompleti <sup>e</sup> poco aggiornati
		- $\circ$ difficile trovare categoria giusta

2. Ricerca per parola:

- $\bullet$  Scopo ideale:
	- $\circ$ SOLO risposte rilevanti
	- $\circ$ TUTTE le risposte rilevanti (non sempre)
- • Ragionevole approssimazione:
	- $\circ$ 10-100 risposte
	- $\circ$ le più rilevanti tra le prime

### **Obiettivi**

<span id="page-24-0"></span>• [Copyright](#page-1-0)

#### [INDICI](#page-2-0) DEL WWW

- **[RICERCHE](#page-22-0)**
- [Strategie](#page-23-0) di ricerca
- [Obiettivi](#page-24-0)
- [Strumenti](#page-25-0)
- **[ATTENDIBILITÀ](#page-26-0)**
- **[BIBLIOGRAFIA](#page-34-0)**
- $\bullet$  Possibili obiettivi di una ricerca su WWW (in ordine di precisionedecrescente)
	- $\circ$ pagine che contengano un testo preciso [es. legge, letterario]
	- $\circ$  pagine che contengano un oggetto non-testuale preciso [es. programma, riproduzione di un quadro]
	- $\circ$  pagine che *si riferiscano* ad un oggetto preciso [es. homepage ditta, orario FS]
	- $\circ$  un'informazione precisa nel contenuto ma non nella forma [un dato storico <sup>o</sup> scientifico, un'informazione tecnica <sup>o</sup> commerciale]
	- $\circ$ una "bibliografia" generale su un argomento

### **Strumenti**

- <span id="page-25-0"></span>• [Copyright](#page-1-0)
- [INDICI](#page-2-0) DEL WWW
- **[RICERCHE](#page-22-0)**
- [Strategie](#page-23-0) di ricerca
- [Obiettivi](#page-24-0)
- [Strumenti](#page-25-0)
- **[ATTENDIBILITÀ](#page-26-0)**
- **[BIBLIOGRAFIA](#page-34-0)**
- • Possibili strumenti
	- $\circ$  ricerca per parola, diretta:
		- $\bullet$  con motore di ricerca intelligente (che ordini le risposte per rilevanza<sup>e</sup> importanza)
		- •per frase, per parole molto inconsuete, per host/URI
		- •per parole con operatori logici <sup>e</sup> di posizione
	- $\circ$  ricerca per parola, indiretta:
		- • ricerca di pagine di accesso <sup>a</sup> database off-line [es. dizionari], poi ricerca su quelle
		- ricerca di cataloghi specifici <sup>o</sup> "nodi di scambio", poi uso di quelli  $\bullet$
		- • ricerca di pagine simili <sup>a</sup> quelle cercate per trovare nuove parolechiave
	- $\circ$  ricerca per soggetto:
		- •su cataloghi settoriali
		- •su cataloghi generali ma selettivi (es. Britannica)
		- •facendo anche ricerca per parola all'interno di un soggetto (es.

<span id="page-26-0"></span>• [Copyright](#page-1-0)

#### [INDICI](#page-2-0) DEL WWW

#### **[RICERCHE](#page-22-0)**

#### **[ATTENDIBILITÀ](#page-26-0)**

- Come valutare l'attendibilità
- [dell'informazione](#page-27-0)
- Un possibile schema di valutazione della qualità[dell'informazione](#page-28-0)
- [Informazioni](#page-29-0) contenute nell'URI
- [Autorevolezza](#page-30-0)
- [Indicatori](#page-31-0) di qualità
- [indicatori](#page-32-0) di qualità <sup>2</sup>
- [indicatori](#page-33-0) di qualità <sup>3</sup>

#### [BIBLIOGRAFIA](#page-34-0)

### **Come valutare l'attendibilità dell'informazione**

<span id="page-27-0"></span>• [Copyright](#page-1-0)

[INDICI](#page-2-0) DEL WWW

**[RICERCHE](#page-22-0)** 

**[ATTENDIBILITÀ](#page-26-0)** 

- Come valutare l'attendibilità
- [dell'informazione](#page-27-0)
- Un possibile schema di valutazione della qualità[dell'informazione](#page-28-0)
- [Informazioni](#page-29-0) contenute nell'URI
- [Autorevolezza](#page-30-0)
- [Indicatori](#page-31-0) di qualità
- [indicatori](#page-32-0) di qualità <sup>2</sup>
- [indicatori](#page-33-0) di qualità <sup>3</sup>

- $\bullet$  <sup>I</sup> principali motori di ricerca, come Google, danno precedenza <sup>a</sup>pagine "importanti"
- • Non <sup>è</sup> però garantito che l'informazione sia attendibile al 100%. Adesempio
	- $\circ$  casi in cui tra <sup>i</sup> primi risultati compaiono pagine non compilate daesperti
	- $\circ$ informazione che varia rapidamente
- • Gli algoritmi di misura dell'importanza fanno -diciamo- il 90%. Il restodipende dal nostro giudizio.
- • L'attendibilità dell'informazione <sup>è</sup> basata su reputazione dell'autore("Chi è che l'ha detto?") più che sul numero di conferme (a volte, informazioni sbagliate sono ripetute molte volte)

# **Un possibile schema di valutazione della qualità dell'informazio-**

**ne**

- <span id="page-28-0"></span>• [Copyright](#page-1-0)
- [INDICI](#page-2-0) DEL WWW
- **[RICERCHE](#page-22-0)**
- **[ATTENDIBILITÀ](#page-26-0)**
- Come valutare l'attendibilità[dell'informazione](#page-27-0)
- Un possibile schema di valutazione della qualità[dell'informazione](#page-28-0)
- [Informazioni](#page-29-0) contenute nell'URI
- [Autorevolezza](#page-30-0)
- [Indicatori](#page-31-0) di qualità
- [indicatori](#page-32-0) di qualità <sup>2</sup>
- [indicatori](#page-33-0) di qualità <sup>3</sup>
- **[BIBLIOGRAFIA](#page-34-0)**
- $\bullet$  Autore <sup>e</sup> fonte (qualità *<sup>a</sup> priori*)
	- $\circ$ **Identificabilità** 
		- •Identità dell'autore/fonte
		- •fonti dell'informazione
		- •forma di pubblicazione
	- $\circ$ **Credibilità** 
		- •credenziali
		- •assenza di motivazioni esterne
- • Qualità dell'informazione (*in sé*)
	- $\circ$ **Contenuto**
	- $\circ$ Forma
- $\bullet$ Sostegno esterno (qualità *<sup>a</sup> posteriori*)

### **Informazioni contenute nell'URI**

<span id="page-29-0"></span>• [Copyright](#page-1-0)

[INDICI](#page-2-0) DEL WWW

**[RICERCHE](#page-22-0)** 

**[ATTENDIBILITÀ](#page-26-0)** 

• Come valutare l'attendibilità

[dell'informazione](#page-27-0)

 • Un possibile schema di valutazione della qualità[dell'informazione](#page-28-0)

• [Informazioni](#page-29-0) contenute nell'URI

- [Autorevolezza](#page-30-0)
- [Indicatori](#page-31-0) di qualità
- [indicatori](#page-32-0) di qualità <sup>2</sup>
- [indicatori](#page-33-0) di qualità <sup>3</sup>

- $\bullet$  Il nome <sup>a</sup> domini che appare nell'URI <sup>a</sup> volte dà indicazione sullafonte.
- • Es: una pagina di "sbufalamento" di un presunto virus (GoodTimes): <http://www.hr.doe.gov/goodtime.html>.
- • Possiamo crederle, se osserviamo il nome del server:
	- $\circ$ I domini di primo e secondo livello (.doe.gov) dicono che si tratta di
		- •un sito governativo USA
		- precisamente, il Ministero dell'Energia (Department Of Energy, DOE) •
- $\bullet$  Ma attenzione! ci sono siti con nomi ingannevoli:
	- $\circ$  $\circ$   $\,$  <code><http://www.whitehouse.org></code> finge di essere il sito ufficiale della Casa Bianca USA
	- <http://gatt.org> finge di essere il sito ufficiale del GATT,  $\circ$ trattato che è alla base del WTO

### **Autorevolezza**

<span id="page-30-0"></span>• [Copyright](#page-1-0)

#### [INDICI](#page-2-0) DEL WWW

**[RICERCHE](#page-22-0)** 

#### [ATTENDIBILITÀ](#page-26-0)

• Come valutare l'attendibilità

[dell'informazione](#page-27-0)

 • Un possibile schema di valutazione della qualità[dell'informazione](#page-28-0)

• [Informazioni](#page-29-0) contenute nell'URI

- [Autorevolezza](#page-30-0)
- [Indicatori](#page-31-0) di qualità
- [indicatori](#page-32-0) di qualità <sup>2</sup>
- [indicatori](#page-33-0) di qualità <sup>3</sup>

- 1. una fonte autorevole dovrebbe contenere:
	- $\bullet$ nome dell'autore
	- •qualifica dell'autore
	- •appartenenza dell'autore <sup>a</sup> enti <sup>o</sup> società
	- •data di creazione
- 2. ci sono anche altri indicatori di qualità

### **Indicatori di qualità**

<span id="page-31-0"></span>• [Copyright](#page-1-0)

#### [INDICI](#page-2-0) DEL WWW

**[RICERCHE](#page-22-0)** 

**[ATTENDIBILITÀ](#page-26-0)** 

• Come valutare l'attendibilità

[dell'informazione](#page-27-0)

 • Un possibile schema di valutazione della qualità[dell'informazione](#page-28-0)

• [Informazioni](#page-29-0) contenute nell'URI

• [Autorevolezza](#page-30-0)

• [Indicatori](#page-31-0) di qualità

- [indicatori](#page-32-0) di qualità <sup>2</sup>
- [indicatori](#page-33-0) di qualità <sup>3</sup>

- 1. Credibilità
- 2. Accuratezza
- 3. Ragionevolezza
- 4. Sostegno esterno

### **indicatori di qualità <sup>2</sup>**

<span id="page-32-0"></span>• [Copyright](#page-1-0)

#### [INDICI](#page-2-0) DEL WWW

#### **[RICERCHE](#page-22-0)**

**[ATTENDIBILITÀ](#page-26-0)** 

• Come valutare

l'attendibilità

- [dell'informazione](#page-27-0)
- Un possibile schema di valutazione della qualità[dell'informazione](#page-28-0)
- [Informazioni](#page-29-0) contenute nell'URI
- [Autorevolezza](#page-30-0)
- [Indicatori](#page-31-0) di qualità
- [indicatori](#page-32-0) di qualità <sup>2</sup>
- [indicatori](#page-33-0) di qualità <sup>3</sup>

#### **[BIBLIOGRAFIA](#page-34-0)**

•Credibilità:

- $\Omega$  qualifica e/o titoli (accademici, professionali,...) dell'autore <sup>o</sup>dell'organizzazione
- l'autore <sup>è</sup> facilmente contattabile, anche per  $\circ$ verificare quanto sopra
- l'organizzazione prevede un controllo di  $\circ$ qualità sull'informazione (revisione, tiporiviste scientifiche)
- $\circ$ l'informazione <sup>è</sup> pubblicata su libro (!)
- $\bullet$  Accuratezza:
	- $\circ$ aggiornamento
	- $\circ$ concretezza (verificabilità)
	- $\circ$ completezza

### **indicatori di qualità 3**

<span id="page-33-0"></span>• [Copyright](#page-1-0)

#### [INDICI](#page-2-0) DEL WWW

#### **[RICERCHE](#page-22-0)**

[ATTENDIBILITÀ](#page-26-0)

• Come valutare l'attendibilità

[dell'informazione](#page-27-0)

- Un possibile schema di valutazione della qualità[dell'informazione](#page-28-0)
- [Informazioni](#page-29-0) contenute nell'URI
- [Autorevolezza](#page-30-0)
- [Indicatori](#page-31-0) di qualità
- [indicatori](#page-32-0) di qualità <sup>2</sup>
- [indicatori](#page-33-0) di qualità <sup>3</sup>

#### **[BIBLIOGRAFIA](#page-34-0)**

 $\bullet$ Ragionevolezza:

- $\circ$ tono equilibrato
- $\circ$ mancanza di interessi diretti
- $\circ$  assenza di specifiche richieste <sup>o</sup> pressioni sul lettore
- $\bullet$  Sostegno esterno:
	- $\circ$ recensioni indipendenti
	- $\Omega$ documento contiene riferimenti

<span id="page-34-0"></span>• [Copyright](#page-1-0)

[INDICI](#page-2-0) DEL WWW

**[RICERCHE](#page-22-0)** 

[ATTENDIBILITÀ](#page-26-0)

[BIBLIOGRAFIA](#page-34-0)

 • [Bibliografia:](#page-35-0) ricerca informazione su WWW

### **Bibliografia: ricerca informazione su WWW**

#### <span id="page-35-0"></span>• [Copyright](#page-1-0)

#### [INDICI](#page-2-0) DEL WWW

**[RICERCHE](#page-22-0)** 

#### **[ATTENDIBILITÀ](#page-26-0)**

**[BIBLIOGRAFIA](#page-34-0)** 

 • [Bibliografia:](#page-35-0) ricerca informazione su WWW

- •Ed Krol, *The Whole Internet,* 2nd Edition
- •Ed Krol, *Internet,* Milano, Jackson libri, 1994.
- • D. J. Barrett¸*NetResearch: Finding Information Online,* Songline and O'Reilly & Associates¸1997¸ (ISBN 1-56592-245-X)
- • F. Metitieri, R. Ridi, *Biblioteche in rete: istruzioni per l'uso,* Roma [etc.] : GLFeditori Laterza, 2005 (ISBN 88-420-7663-5). Online su[http://www.laterza.it/bibliote
heinrete/index.htm](http://www.laterza.it/bibliotecheinrete/index.htm)
- $\bullet$  *Google Corporate Information: Technology*, <http://www.google.com/corporate/tech.html>
- $\bullet$  Vaughn Aubuchon, *Google ranking factors,* <http://www.vaughns-1-pagers.com/internet/google-ranking-factors.htm>
- $\bullet$  R. Harris, *Evaluating Internet Research Sources,* 17/11/1997. <http://www.virtualsalt.com/evalu8it.htm>
- Ballard Spahr Andrews & Ingersoll, LLP, *Evaluating the Quality of*  $\bullet$ *Information on the Internet,* 27/10/2005http://www.virtualchase.com/quality/index.html